# **Arvados - Bug #15900**

# **[API] [Workbench1] [SDKs] ruby gems report wrong version number**

12/02/2019 03:33 PM - Tom Clegg

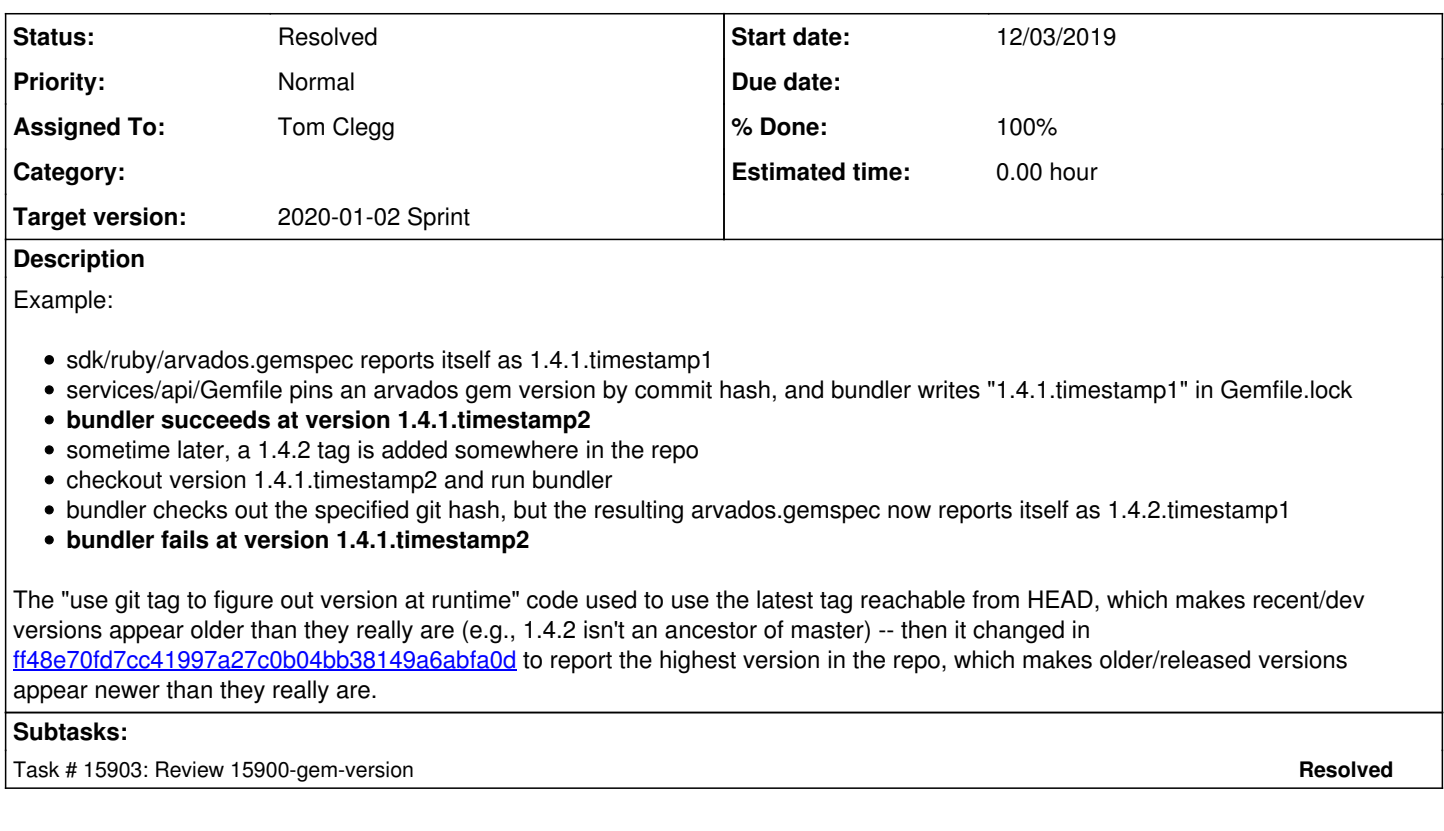

#### **Associated revisions**

#### **Revision b702e93a - 12/04/2019 06:55 PM - Tom Clegg**

Merge branch '15900-gem-version-142' into 1.4-dev

refs #15900

Arvados-DCO-1.1-Signed-off-by: Tom Clegg [<tclegg@veritasgenetics.com>](mailto:tclegg@veritasgenetics.com)

#### **Revision 32d4f9f5 - 12/04/2019 06:56 PM - Tom Clegg**

Merge branch '15900-gem-version'

refs #15900

Arvados-DCO-1.1-Signed-off-by: Tom Clegg [<tclegg@veritasgenetics.com>](mailto:tclegg@veritasgenetics.com)

## **Revision cc4f77d7 - 01/03/2020 07:51 PM - Peter Amstutz**

Support Debian 8 refs #15900

Arvados-DCO-1.1-Signed-off-by: Peter Amstutz <[peter.amstutz@curii.com](mailto:peter.amstutz@curii.com)>

## **History**

## **#1 - 12/02/2019 09:08 PM - Tom Clegg**

Proposed version detection scheme:

- 1. If this commit is tagged -- the current version is the tag name.
- 2. If this commit IS NOT an ancestor of master, and x.y.z is the nearest tagged ancestor of this commit -- the current version is x.y.(z+1).preTIMESTAMP
- 3. If this commit IS an ancestor of master, and x.y.z is the largest version tag that is NOT a descendant of this commit -- the current version is x.(y+1).0.preTIMESTAMP

With this scheme, version-tagging an ancestor of a pinned version can still break old builds -- but tagging *later* versions is OK.

## **#2 - 12/03/2019 03:40 PM - Tom Clegg**

- *Status changed from New to In Progress*
- *Assigned To set to Tom Clegg*

*- Target version changed from 2020-01-02 Sprint to 2019-12-04 Sprint*

15900-gem-version @ [d08871688722c5303b56e5a76456aec7d10e770b](https://dev.arvados.org/projects/arvados/repository/revisions/d08871688722c5303b56e5a76456aec7d10e770b) --<https://ci.curoverse.com/view/Developer/job/developer-run-tests/1682/>

15900-gem-version-142 @ [831828849ceab3fd3dcf145bae564e20ee87efb6](https://dev.arvados.org/projects/arvados/repository/revisions/831828849ceab3fd3dcf145bae564e20ee87efb6) -- <https://ci.curoverse.com/view/Developer/job/developer-run-tests/1681/>

#### **#3 - 12/03/2019 10:07 PM - Ward Vandewege**

LGTM.

The version number generated on unmerged feature branches is a bit odd (last tag on master x.y.z => x.y.z+1-pre\$TIMESTAMP) which is 1.3.1-preYYYYMMDD at the moment because 1.3.0 is the last tag that is on master and not in a version branch. In practice this doesn't matter much, it only affects dev builds and it doesn't break them.

#### **#4 - 12/04/2019 03:58 PM - Tom Clegg**

*- Target version changed from 2019-12-04 Sprint to 2020-01-02 Sprint*

#### **#5 - 12/09/2019 03:31 PM - Tom Clegg**

*- Status changed from In Progress to Resolved*